## SAP ABAP table VOIU SB FLUX {Change Document Structure; Generated by RSSCD000}

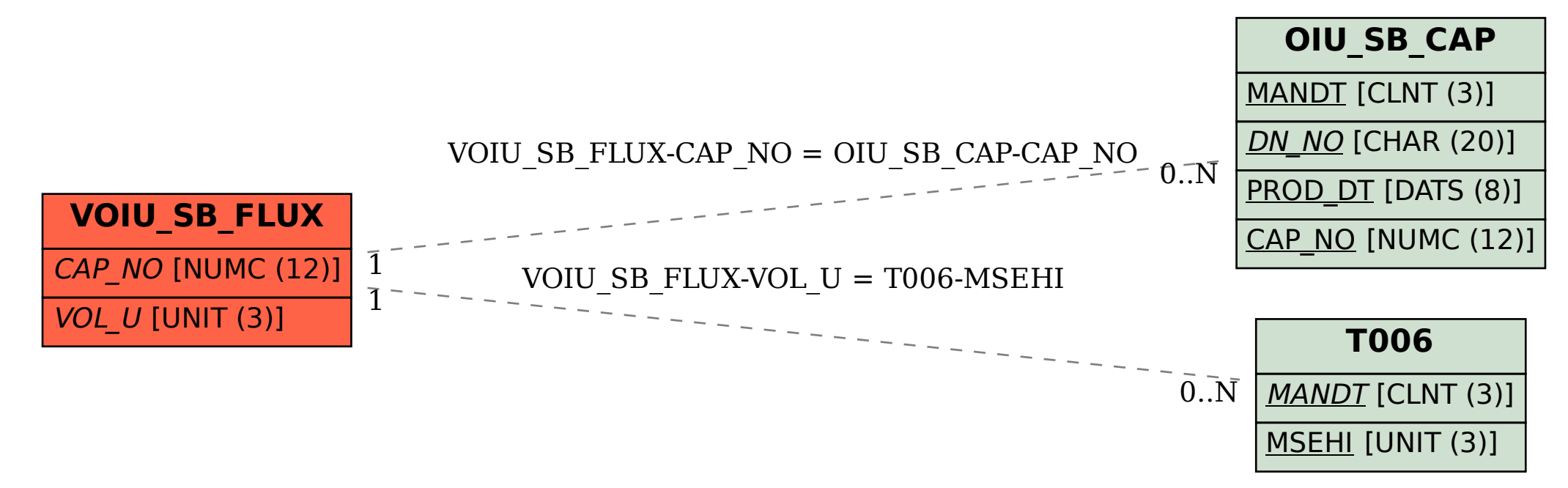